**ولنضرب مثال بسیط یوضح العملیة :**

الأخ محمد ھو مندوب مبیعات في احد الشركات الكبرى ، وقد وصلتھ رسالة من مدیر قسم المبیعات الأخ علي ، ھذه الرسالة تحتوي على معلومات سریھ جدا خاصة بالأسعار الجدیدة للمنتجات وبعض الأمور الخاصة في الشركة .

الآن قرر أخونا محمد ھو والمدیر علي الحفاظ على ھذه الرسالة السریة لدیھما فقط ، فما ھو السبیل لذلك ؟ قد یستطیع الأخ محمد حفظ الرسالة لدیھ في المكتب في الدرج (لكنھ یخاف من أن تسرق من الدرج) ، أو ربما یحفظ تلك الرسالة في رأسھ ( لكن للأسف الرسالة طویلة جدا) ، وھو یحتاج إلیھا في عملیھ البیع لان بھا أسعار المنتجات ... (لذلك یجب أن یحملھا معھ) .

قد یقوم الأخ محمد بحفظ ھذه الرسالة في جھازه المحمول والقیام بوضع باسورد على النظام وبعض الصلاحیات ، لكن رأینا قبل قلیل أن ھذه الطریقھ غیر كافیھ ، قد یضیع الجھاز المحمول أو قد یسرق منھ وبعدھا تنكشف كل المعلومات وتضیع الشركة .

أخیرا قرر أخونا محمد تشفیر تلك الرسالة ، وبما انھ لا یعرف أي شیئا في البرمجة قام بشراء برنامج من الأخ romansy یقوم بتشفیر الرسالة ، ھذا البرنامج بسیط في عملھ -User friendly ویحتوي على ثلاثة أزرار واحد للتشفیر، و واحد لفك التشفیر ، و واحد لتحمیل الملف من الجھاز ، وبكل بساطھ لكي یعمل یقوم محمد بتحمیل الملف (الرسالة) ، والضغط على زر التشفیر Encryption وبعدھا تتحول الرسالة إلى كلام غیر مفھوم (مشفر) ، وفي حال حصل المخترق على تلك الرسالة الناتجھ فبالتأكید لن یفھم شيء..

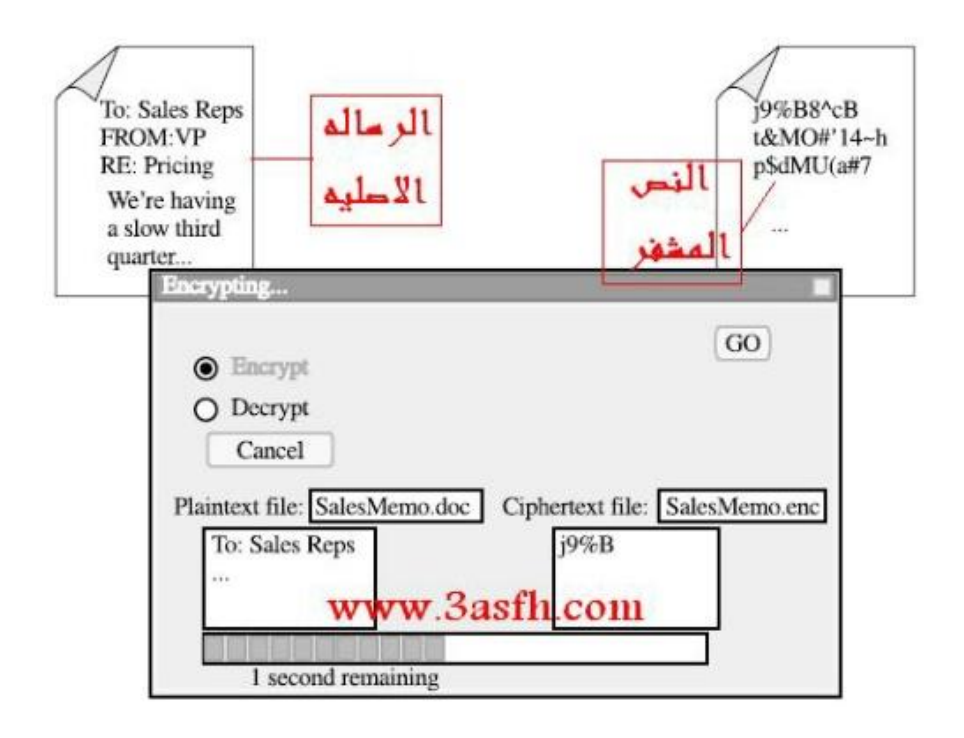

الآن اذا أراد أخونا محمد فك التشفیر (العملیة العكسیة) كل ما علیھ ھو تحمیل الرسالة المشفرة وبعدھا الضغط على زر فك التشفیر ، وترجع الرسالة إلى حالتھا الاصلیھ..